# Package 'bexy'

November 29, 2023

Type Package

Title Visualize and Parse the Output of 'BeXY'

Version 0.1.2

Maintainer Madleina Caduff <madleina.caduff@unifr.ch>

Description Provides functions for summarizing and plotting the output of the commandline tool 'BeXY' (<[https://bitbucket.org/wegmannlab/](https://bitbucket.org/wegmannlab/bexy) [bexy](https://bitbucket.org/wegmannlab/bexy)>), a tool that performs Bayesian inference of sex chromosome karyotypes and sexlinked scaffolds from low-depth sequencing data.

License GPL-2

Encoding UTF-8

Imports TeachingDemos,Ternary

RoxygenNote 7.2.3

NeedsCompilation no

Author Madleina Caduff [aut, cre], Raphael Eckel [ctb], Christoph Leuenberger [ctb], Daniel Wegmann [aut]

Repository CRAN

Date/Publication 2023-11-29 19:00:02 UTC

# R topics documented:

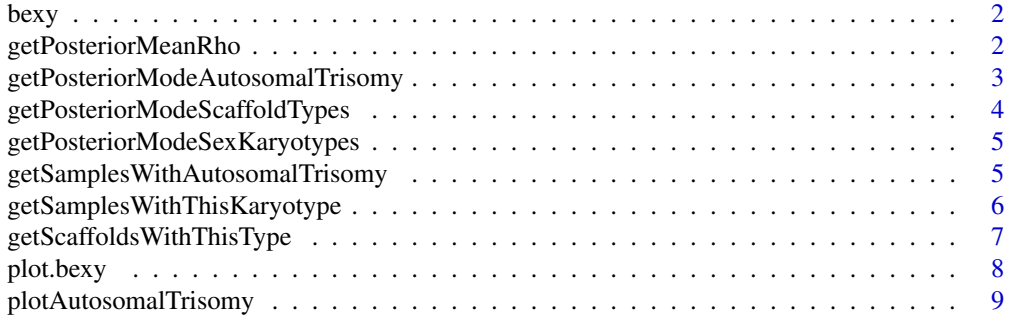

# <span id="page-1-0"></span>2 getPosteriorMeanRho

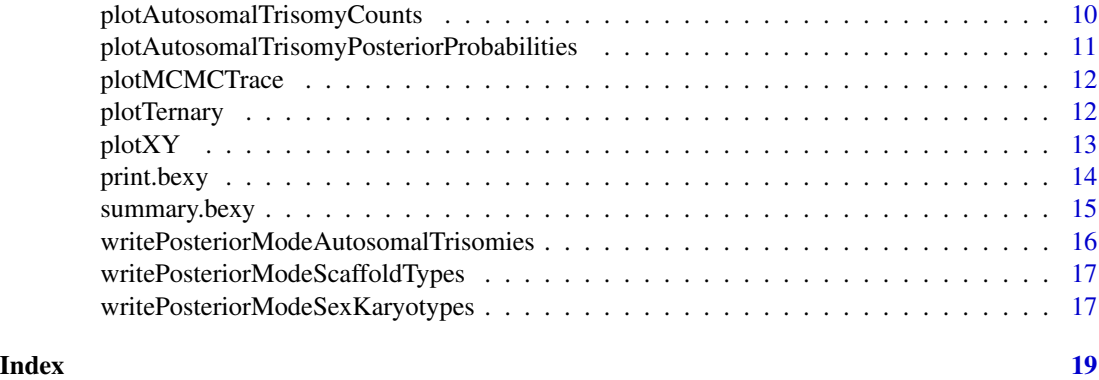

<span id="page-1-1"></span>bexy *Accurate Bayesian inference of sex chromosome karyotypes and sexlinked scaffolds from low-depth sequencing data*

# Description

Visualization of results produced by BeXY

#### Usage

```
bexy(path = NULL, readMCMCTrace = FALSE)
```
# Arguments

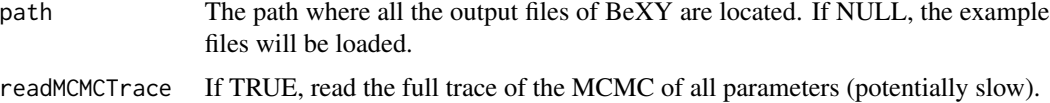

#### Value

An object of type bexy.

getPosteriorMeanRho *Getting posterior mean rho (ploidy ratio parameter) for each scaffold*

#### Description

Getting posterior mean rho (ploidy ratio parameter) for each scaffold

#### Usage

getPosteriorMeanRho(object)

<span id="page-2-0"></span>object A bexy object.

#### Value

A numeric vector containing the posterior mean of rho for each scaffold

#### See Also

[bexy](#page-1-1)

# Examples

bex <- bexy() getPosteriorMeanRho(bex)

getPosteriorModeAutosomalTrisomy

*Getting the posterior mode for each autosomal trisomy*

#### Description

Getting the posterior mode for each autosomal trisomy

#### Usage

```
getPosteriorModeAutosomalTrisomy(
  object,
  scaffoldName,
  threshold_certainty = 0.9)
```
#### Arguments

object A bexy object. scaffoldName The scaffold name, must be an autosome. threshold\_certainty The threshold for certainty on the posterior probabilities. All samples that have a posterior probability less than this threshold are classified as 'uncertain'.

#### Value

A character vector containing the trisomy classification for each sample for the given scaffold

#### See Also

[bexy](#page-1-1)

#### Examples

```
bex <- bexy()
getPosteriorModeAutosomalTrisomy(bex, "21")
```
getPosteriorModeScaffoldTypes *Getting the posterior mode for each scaffold type*

#### Description

Getting the posterior mode for each scaffold type

#### Usage

```
getPosteriorModeScaffoldTypes(object, threshold_certainty = 0.9)
```
#### Arguments

object A bexy object.

threshold\_certainty

The threshold for certainty on the posterior probabilities. All scaffolds that have a posterior probability less than this threshold are classified as 'uncertain'.

#### Value

A character vector containing the scaffold type classification for each scaffold

#### See Also

[bexy](#page-1-1)

```
bex <- bexy()
getPosteriorModeScaffoldTypes(bex)
```
<span id="page-3-0"></span>

<span id="page-4-0"></span>getPosteriorModeSexKaryotypes

*Getting the posterior mode for each sex karyotype*

#### Description

Getting the posterior mode for each sex karyotype

#### Usage

```
getPosteriorModeSexKaryotypes(object, threshold_certainty = 0.9)
```
#### Arguments

object A bexy object. threshold\_certainty The threshold for certainty on the posterior probabilities. All samples that have a posterior probability less than this threshold are classified as 'uncertain'.

#### Value

A character vector containing the sex karyotype classification for each sample

#### See Also

[bexy](#page-1-1)

#### Examples

```
bex \leftarrow bexy()
getPosteriorModeSexKaryotypes(bex)
```
getSamplesWithAutosomalTrisomy

*Getting all samples classified as a certain autosomal trisomy*

#### Description

Getting all samples classified as a certain autosomal trisomy

#### Usage

getSamplesWithAutosomalTrisomy(object, scaffoldName, threshold\_certainty = 0.9)

<span id="page-5-0"></span>object A bexy object. scaffoldName The scaffold name, must be an autosome. threshold\_certainty The threshold for certainty on the posterior probabilities. All samples that have a posterior probability less than this threshold are classified as 'uncertain'.

#### Value

A character vector containing all sample names that are classified as having an autosomal trisomy of scaffold 'scaffoldName'

#### See Also

[bexy](#page-1-1)

# Examples

```
bex <- bexy()
getSamplesWithAutosomalTrisomy(bex, "21")
```

```
getSamplesWithThisKaryotype
```
*Getting all samples classified as a specific sex karyotype*

#### Description

Getting all samples classified as a specific sex karyotype

#### Usage

```
getSamplesWithThisKaryotype(object, karyotype, threshold_certainty = 0.9)
```
# Arguments

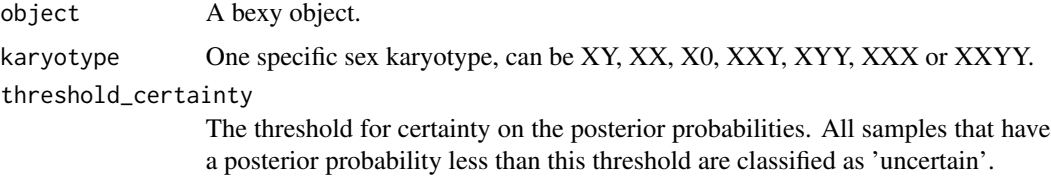

#### Value

A character vector containing all sample names that are classified as the sex karyotype given by argument 'karyotype'.

#### <span id="page-6-0"></span>getScaffoldsWithThisType 7

# See Also

[bexy](#page-1-1)

# Examples

```
bex < - bexy()
getSamplesWithThisKaryotype(bex, "XX")
```
getScaffoldsWithThisType

*Getting all scaffolds classified as a specific scaffold type*

#### Description

Getting all scaffolds classified as a specific scaffold type

# Usage

```
getScaffoldsWithThisType(object, type, threshold_certainty = 0.9)
```
#### Arguments

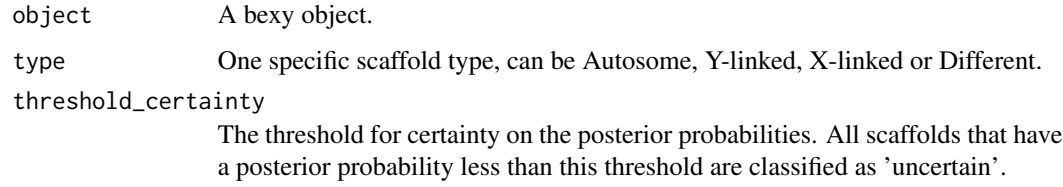

#### Value

A character vector containing all scaffold names that are classified as the scaffold type given by argument 'type'.

#### See Also

[bexy](#page-1-1)

```
bex <- bexy()
getScaffoldsWithThisType(bex, "X-linked")
```
<span id="page-7-0"></span>

# Description

Plotting a bexy object

# Usage

```
## S3 method for class 'bexy'
plot(
  x,
  colors = c("turquoise3", "darkorange", "royalblue4"),
  sampleNamesToHighlight = c(),
  label = TRUE,addSquares = TRUE,
  ...
\mathcal{L}
```
# Arguments

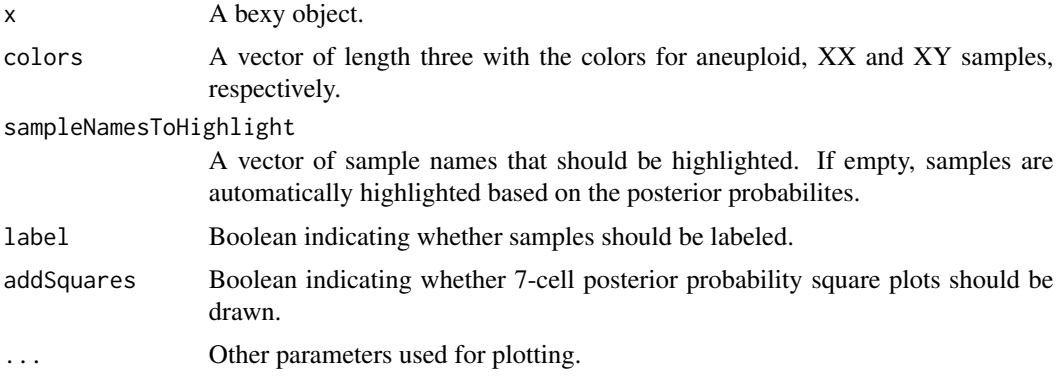

# Value

No return value, called for side effects.

#### See Also

[bexy](#page-1-1)

# Examples

bex <- bexy() plot(bex)

<span id="page-8-0"></span>plotAutosomalTrisomy *Plotting the autosomal trisomies*

#### Description

Plotting the autosomal trisomies

#### Usage

```
plotAutosomalTrisomy(
 x,
 scaffoldName,
 colors = c("deepskyblue4", "darkred"),
 sampleNamesToHighlight = c(),
 label = TRUE,...
)
```
#### Arguments

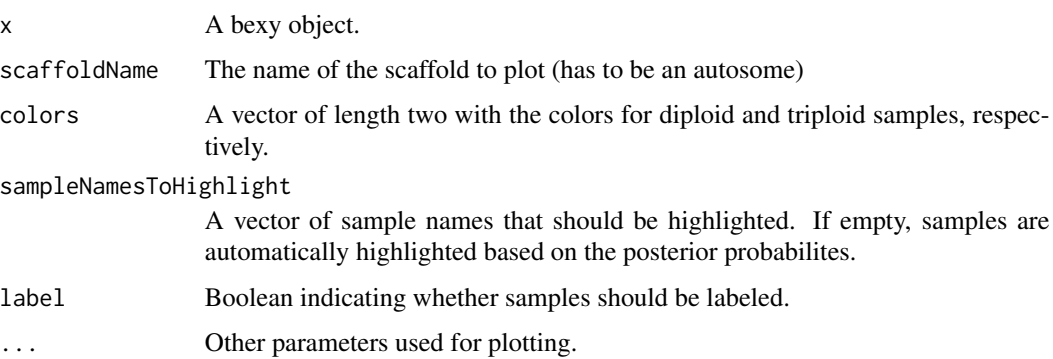

#### Value

No return value, called for side effects.

#### See Also

[bexy](#page-1-1)

```
bex <- bexy()
plotAutosomalTrisomy(bex, "21")
```

```
plotAutosomalTrisomyCounts
```
*Plotting the autosomal trisomies: counts on that scaffold*

#### Description

Plotting the autosomal trisomies: counts on that scaffold

# Usage

```
plotAutosomalTrisomyCounts(
  x,
  scaffoldName,
  colors = c("deepskyblue4", "darkred"),
  sampleNamesToHighlight = c(),
 label = TRUE,...
)
```
#### Arguments

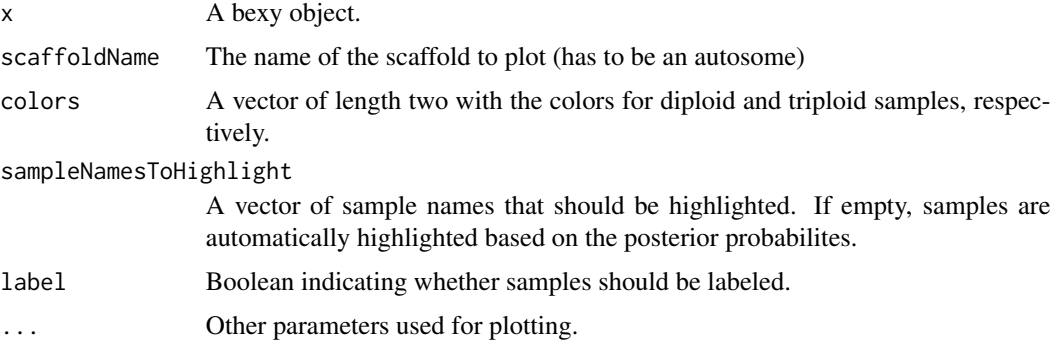

# Value

No return value, called for side effects.

#### See Also

[bexy](#page-1-1)

```
bex <- bexy()
plotAutosomalTrisomyCounts(bex, "21")
```
<span id="page-10-0"></span>plotAutosomalTrisomyPosteriorProbabilities *Plotting the autosomal trisomies: posterior probabilities*

#### Description

Plotting the autosomal trisomies: posterior probabilities

#### Usage

```
plotAutosomalTrisomyPosteriorProbabilities(
  x,
  scaffoldName,
  colors = c("deepskyblue4", "darkred"),
  sampleNamesToHighlight = c(),
 label = TRUE,...
)
```
#### Arguments

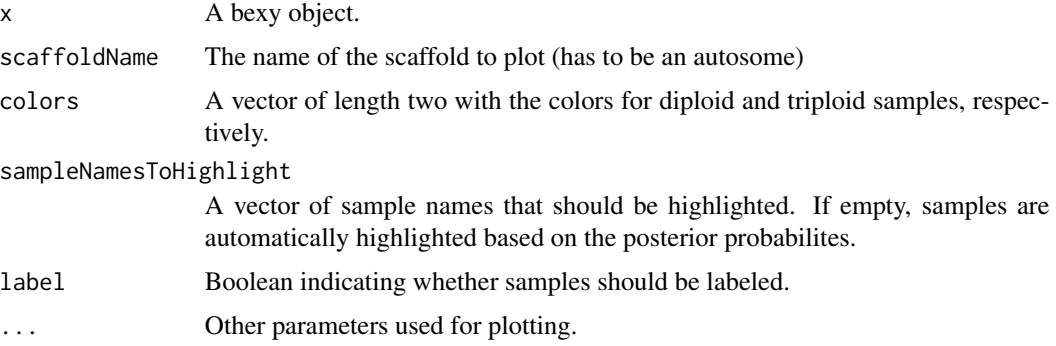

# Value

No return value, called for side effects.

#### See Also

[bexy](#page-1-1)

```
bex \leftarrow bexy()
plotAutosomalTrisomyPosteriorProbabilities(bex, "21")
```
<span id="page-11-0"></span>

#### Description

Plot the MCMC trace for a specific parameter

#### Usage

```
plotMCMCTrace(object, parameterName, maxNumPlots = 20)
```
#### Arguments

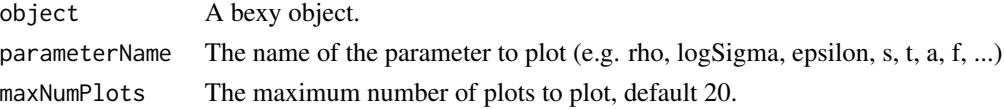

#### Value

No return value, called for side effects.

#### See Also

[bexy](#page-1-1)

#### Examples

```
bex <- bexy(readMCMCTrace = TRUE)
plotMCMCTrace(bex, "rho", maxNumPlots = 1)
```
plotTernary *Plotting the ternary of a bexy object*

### Description

Plotting the ternary of a bexy object

#### Usage

```
plotTernary(
  x,
 colors = c("turquoise3", "darkorange", "royalblue4"),
  sampleNamesToHighlight = c(),
  label = TRUE,addSquares = TRUE,
  ...
\mathcal{L}
```
#### <span id="page-12-0"></span> $p$ lotXY 13

# Arguments

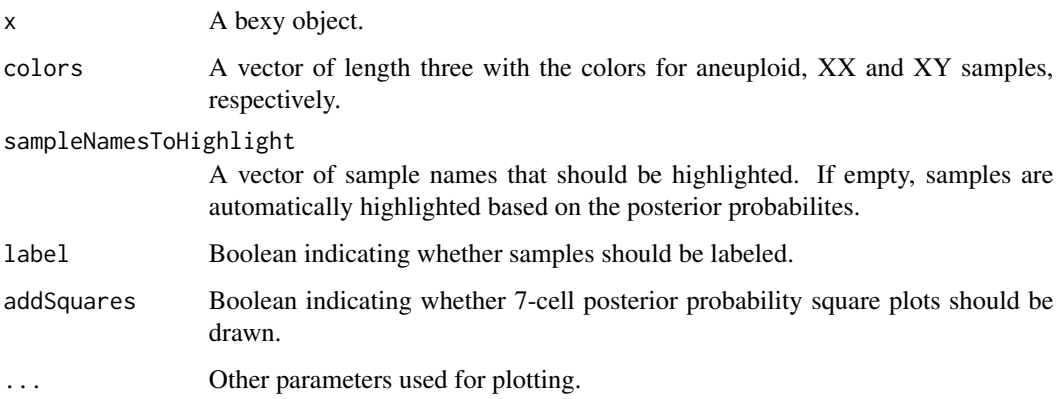

#### Value

No return value, called for side effects.

# See Also

[bexy](#page-1-1)

#### Examples

```
bex <- bexy()
plotTernary(bex)
```
plotXY *Plotting the counts of a bexy object, colored by sex karyotype*

# Description

Plotting the counts of a bexy object, colored by sex karyotype

#### Usage

```
plotXY(
  x,
 colors = c("turquoise3", "darkorange", "royalblue4"),
  sampleNamesToHighlight = c(),
 label = TRUE,...
\mathcal{L}
```
<span id="page-13-0"></span>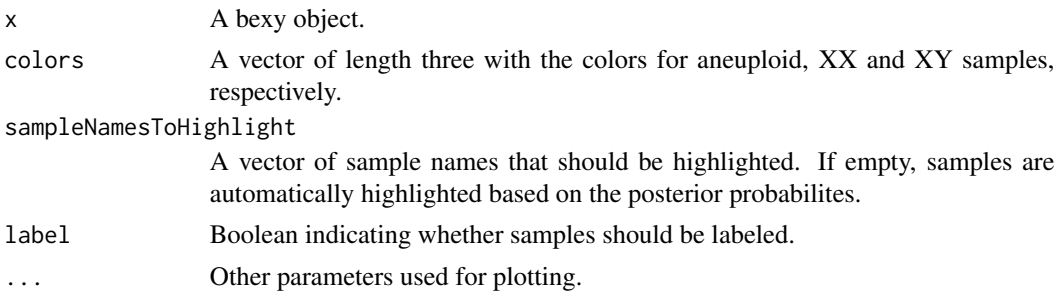

# Value

No return value, called for side effects.

# See Also

[bexy](#page-1-1)

# Examples

bex <- bexy() plotXY(bex)

print.bexy *Printing a bexy object*

# Description

Printing a bexy object

# Usage

```
## S3 method for class 'bexy'
print(x, \ldots)
```
# Arguments

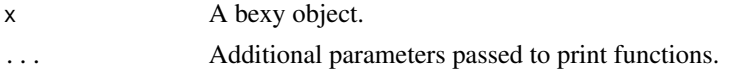

# Value

No return value, called for side effects.

#### See Also

[bexy](#page-1-1)

# <span id="page-14-0"></span>summary.bexy 15

# Examples

```
bex <- bexy()
print(bex)
```
summary.bexy *Summarizing a bexy object*

# Description

Summarizing a bexy object

# Usage

## S3 method for class 'bexy' summary(object, ...)

#### Arguments

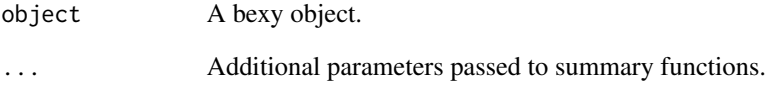

# Value

No return value, called for side effects.

### See Also

[bexy](#page-1-1)

# Examples

bex <- bexy() print(bex)

<span id="page-15-0"></span>writePosteriorModeAutosomalTrisomies

*Write a file with the posterior mode for each autosomal trisomy*

# Description

Write a file with the posterior mode for each autosomal trisomy

### Usage

```
writePosteriorModeAutosomalTrisomies(
  object,
  scaffoldName,
  file,
  threshold_certainty = 0.9)
```
#### Arguments

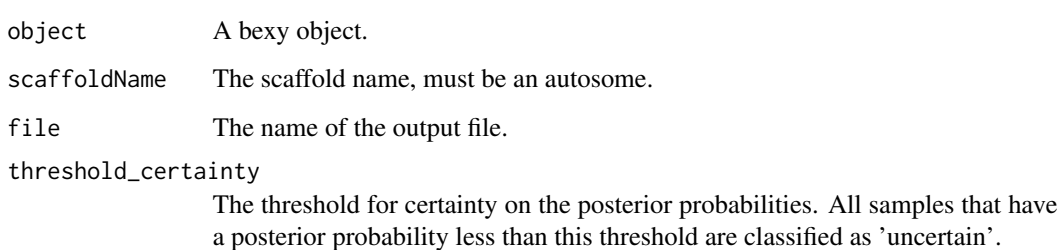

#### Value

No return value, called for side effects.

# See Also

[bexy](#page-1-1)

```
bex < - bexy()
tf <- tempfile(fileext = ".txt")
writePosteriorModeAutosomalTrisomies(bex, "21", tf)
```
<span id="page-16-0"></span>writePosteriorModeScaffoldTypes

*Write a file with the posterior mode for each scaffold type*

#### Description

Write a file with the posterior mode for each scaffold type

#### Usage

```
writePosteriorModeScaffoldTypes(object, file, threshold_certainty = 0.9)
```
#### Arguments

object A bexy object.

file The name of the output file.

threshold\_certainty

The threshold for certainty on the posterior probabilities. All scaffolds that have a posterior probability less than this threshold are classified as 'uncertain'.

#### Value

No return value, called for side effects.

#### See Also

[bexy](#page-1-1)

#### Examples

```
bex \leftarrow bexy()
tf <- tempfile(fileext = ".txt")
writePosteriorModeScaffoldTypes(bex, tf)
```
writePosteriorModeSexKaryotypes

*Write a file with the posterior mode for each sex karyotype*

#### Description

Write a file with the posterior mode for each sex karyotype

#### Usage

```
writePosteriorModeSexKaryotypes(object, file, threshold_certainty = 0.9)
```
<span id="page-17-0"></span>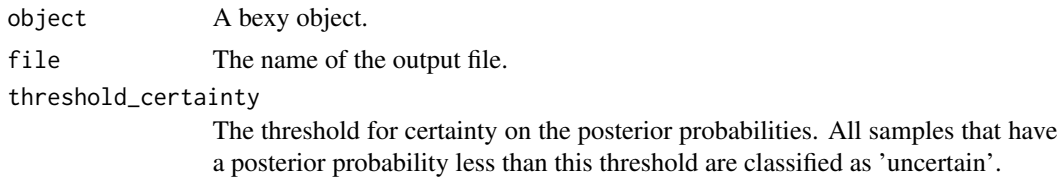

# Value

No return value, called for side effects.

#### See Also

[bexy](#page-1-1)

```
bex <- bexy()
tf <- tempfile(fileext = ".txt")
writePosteriorModeSexKaryotypes(bex, tf)
```
# <span id="page-18-0"></span>Index

#### bexy, [2,](#page-1-0) *[3](#page-2-0)[–18](#page-17-0)*

```
getPosteriorMeanRho, 2
getPosteriorModeAutosomalTrisomy, 3
getPosteriorModeScaffoldTypes, 4
getPosteriorModeSexKaryotypes, 5
getSamplesWithAutosomalTrisomy, 5
getSamplesWithThisKaryotype, 6
getScaffoldsWithThisType, 7
```

```
plot.bexy, 8
plotAutosomalTrisomy, 9
plotAutosomalTrisomyCounts, 10
plotAutosomalTrisomyPosteriorProbabilities,
        11
plotMCMCTrace, 12
plotTernary, 12
plotXY, 13
print.bexy, 14
```

```
summary.bexy, 15
```

```
writePosteriorModeAutosomalTrisomies,
        16
writePosteriorModeScaffoldTypes, 17
writePosteriorModeSexKaryotypes, 17
```